MyAkitio Wiki - http://wiki.myakitio.com/

## 我的照片 我的照片是在瀏覽器中打開照片目錄的快捷功能。

搜尋 **V HOME**  $V$  BEE  $\sqrt{\phantom{a}}$  photo 20130226 photo 20130226 20130226 20130226 ▶■文件  $-135258-4$  $-135258-1$  $-135258-2$  $-135258-3$ inn ind inn inn ▶□音樂 E, ▼■影片 ▶ 下載 P PUBLIC ▶ 装置 **← 5個項目 (容量:465.03 GB; 已用:67.64 GB[14.547%]; 可用:397.38 GB)**  $\widehat{\pi}(n)$ 

From: <http://wiki.myakitio.com/> - **MyAkitio Wiki**

Permanent link: **[http://wiki.myakitio.com/zh-tw:applications\\_my\\_photos](http://wiki.myakitio.com/zh-tw:applications_my_photos)**

Last update: **2013/03/11 03:55**

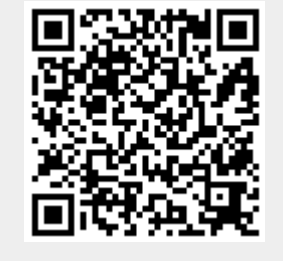

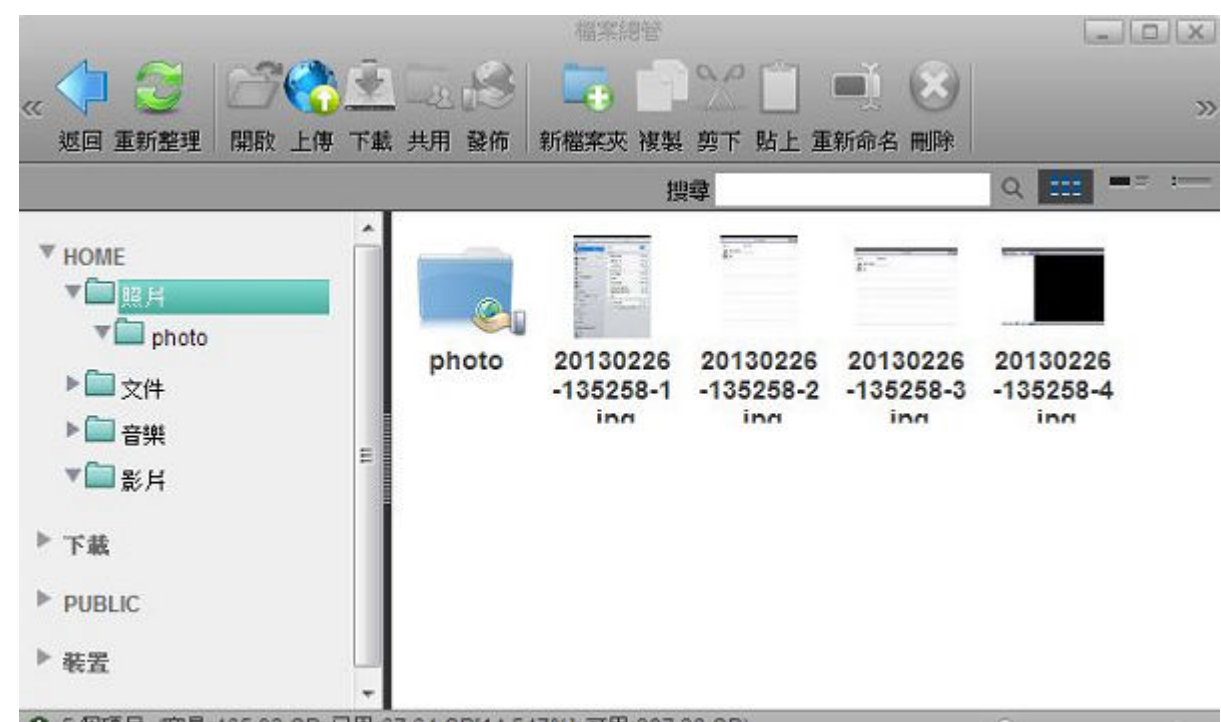